# **Information for newport Users**

Guido Günther

24 February 2003

# **1. Supported Hardware**

This is an unaccelerated driver for the SGI newport cards (a.k.a. XL) as found in the SGI Indy and Indigo2. Both the 8bit and 24bit versions are tested and working.

#### **2. Features**

- Support for 8 and 24 bit pixel depths
- Hardware cursor support to reduce flicker

### **3. Notes**

- X -configure does not generate a XF86Config file.
- There's only a 1280x1024 mode.

# **4. Configuration**

The driver auto-detects all device information necessary to initialize the card on the Indy. The only lines you need in the "Device" section of your XF86Config file are:

```
Section "Device"
   Identifier "SGI newport"
   Driver "newport"
EndSection
```
Indigo2 users have to use the BusID option as documented below.

However, if you have problems with auto-detection, you can specify:

- bitplanes number of physical bitplanes (8 or 24)
- HWCursor enable or disable hardware cursor
- BusID set this to "1" on the Indigo2 XL

# **5. Authors**

• Guido Guenther <agx@sigxcpu.org>

# **6. Acknowledgements**

- Gleb O. Raiko <raiko@niisi.msk.ru> for getting the beast to build
- Ralf Baechle <ralf@oss.sgi.com> for his patience...
- Ulf Carlsson <ulfc@calypso.engr.sgi.com> for comments and elf loader code
- Nina A. Podolskaya <nap@niisi.msk.ru> for elf loader code
- all the guys who wrote the newport\_con linux kernel code

#### **CONTENTS**

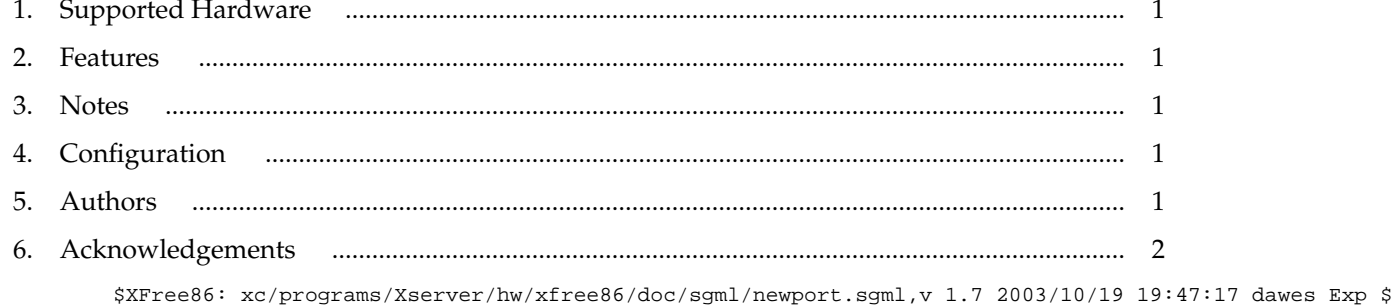